## **Visual Modflow Flex Crack 32**

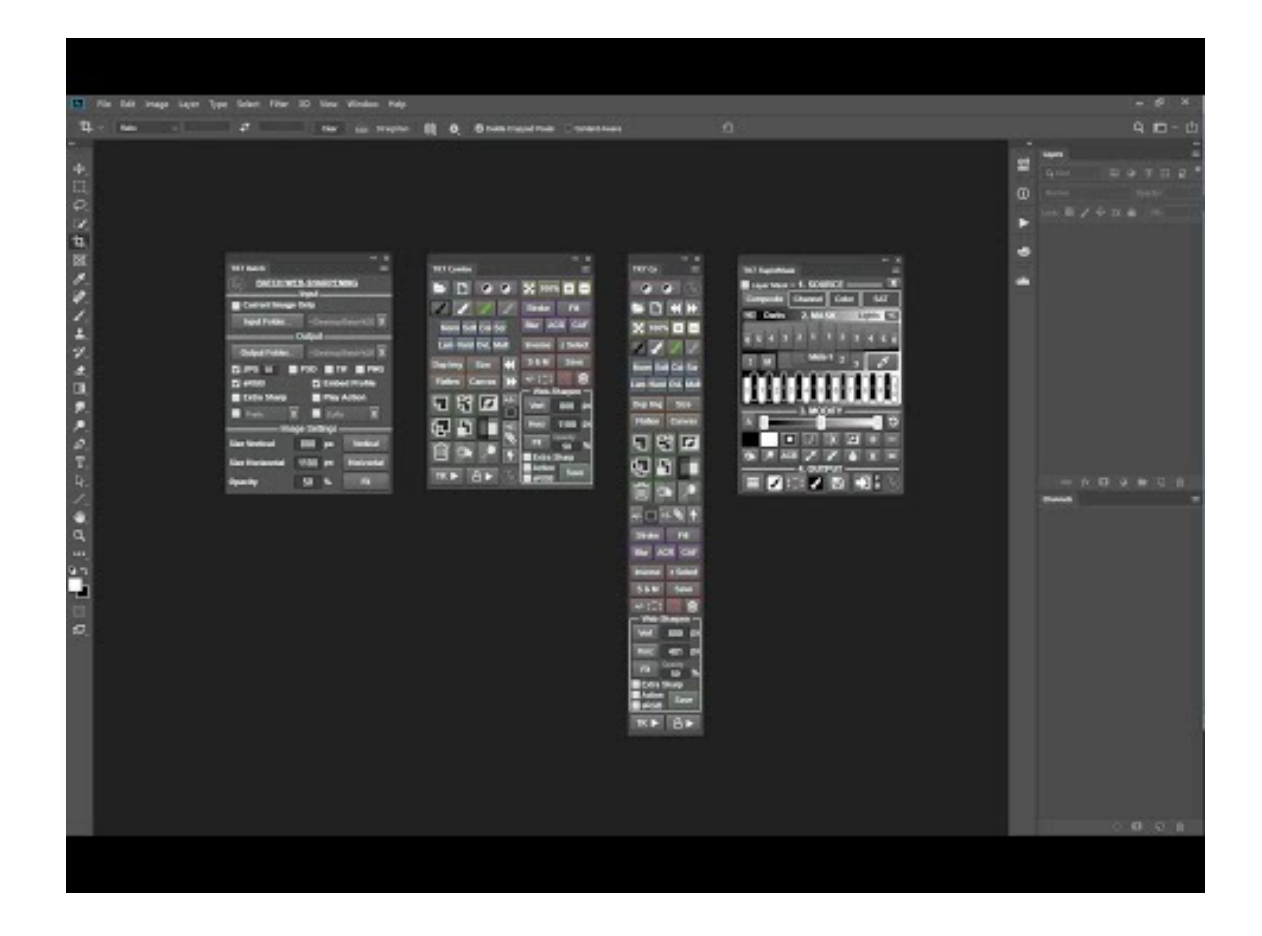

**DOWNLOAD:** <https://byltly.com/2ivjdh>

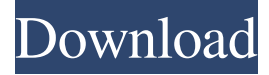

 This procedure was tested on MODFLOW 9.5.1, MODFLOW FEM and MODFLOW FEM-HDG to ensure compatibility with the software. It is recommended that you perform all steps at a local computer. ## Prepare data for importing into the model 1. Open MODFLOW . 2. Double-click the icon to start MODFLOW . 3. A new project name "MODFLOW Flex" is automatically generated and displayed in the Main window. 4. Type in the project name. 5. Click on the Change icon to start a dialog box. 6. Select a dataset. 7. Select all files by clicking the "Ctrl" key and selecting the files. 8. Click "OK" to start the importing process. 9. When the importing process is complete, the Model window displays the project name and the file names that are imported into the model. ## Remarks This procedure is similar to the following three steps. 1. Run Visual MODFLOW . 2. Open the project "MODFLOW Flex" and load the files that you imported in the previous steps. 3. Press \*\*ReCalculate\*\* and calculate the flow field. ## See Also [Visual MODFLOW Flex](visual-modflow-flex.md) Q: A question about the \$A\$-theory of a minimal algebroid over a scheme I'm following the lectures of J. Pridham's notes about minimal algebroids. Theorem 5.2.9. Let \$A\$ be a pointwise noetherian and separated scheme. Then the \$A\$-theory of a \$0\$-morphism of schemes \$X\rightarrow \mathcal{A}\$ is the category of finitely generated (algebraic) \$A\$-modules. Here \$X\$ is a scheme over \$A\$, \$E\$ a locally free \$A\$-module of finite rank and \$A\$-algebroid is the data of \$0\$-morphisms \$X\rightarrow E\$ of \$A\$-schemes. Proof. Consider the graph \$\mathcal{G}\$ of \$ 82157476af

> [Gta San Andreas Crack! No Cd Serial Keyl](http://tapapa.yolasite.com/resources/Gta-San-Andreas-Crack-No-Cd-Serial-Keyl.pdf) [clave para activar windows 8 single language build 9200 240](http://rempthecca.yolasite.com/resources/clave-para-activar-windows-8-single-language-build-9200-240.pdf) [download ebook cooperative learning anita lie](http://baypostduck.yolasite.com/resources/download-ebook-cooperative-learning-anita-lie.pdf)